# **SISTEM MONITORING KONDISI MOTOR INDUKSI BERBASIS INTERNET OF THINGS (IOT) SKRIPSI**

**Sebagai Persyaratan Guna Meraih Gelar Sarjana (S1) Teknik Elektro Universitas Muhammadiyah Malang**

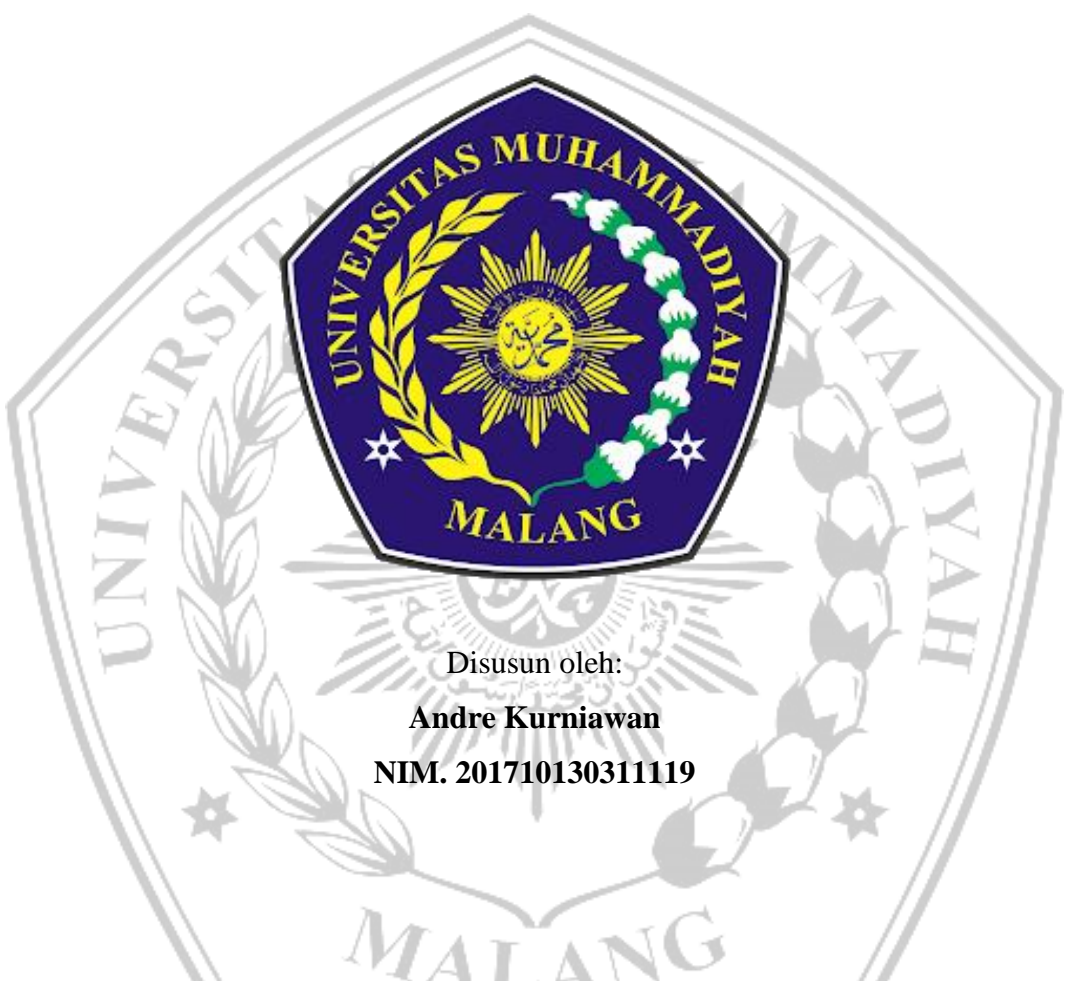

# **JURUSAN TEKNIK ELEKTRO**

# **FAKULTAS TEKNIK UNIVERSITAS MUHAMMADIYAH MALANG**

**2023**

# **LEMBAR PERSETUJUAN**

#### **LEMBAR PERSETUJUAN**

#### SISTEM MONITORING KONDISI MOTOR INDUKSI BERBASIS **INTERNET OF THINGS (IOT)**

Diajukan Untuk Memenuhi Salah Satu Syarat Memperoleh Gelar Sarjana (S1) Teknik Elektro Universitas Muhammadiyah Malang

Disusun Oleh:

**Andre Kurniawan** 201710130311119

Diperiksa dan disetujui oleh:

Pembimbing I

Zulfatnan, M.Eng., Ph.D. NIDN. 0709117804

**Pembimbing II** 

Dr. Machmud Effendy, S.T., M.Eng.

NIDN. 0715067402

ii

# **LEMBAR PENGESAHAN**

#### **LEMBAR PENGESAHAN**

#### SISTEM MONITORING KONDISI MOTOR INDUKSI BERBASIS **INTERNET OF THINGS (IOT)**

Diajukan Untuk Memenuhi Persyaratan Guna Meraih Gelar Sarjana (S1)

Teknik Elektro Universitas Muhammadiyah Malang

Disusun Oleh:

**Andre Kurniawan** 

201710130311119

**Tanggal Ujian** : 24 Oktober 2023

 $: VI$ 

Periode Wisuda Disetujui Oleh 1. Zulfatman M.Eng., Ph.D.<br>NIDN. 0709117804

2. Dr. Machmud Effendy, S.T., M.Eng.<br>NIDN. 0715067402

3. Dr. I. Lailis Svafa ah, M.T. NIDN: 0721106301

4. Merinda Lestandy, S Kom, M.T. NIDN: 0703039302

(Pembimbing I)

(Pembimbing II)

(Penguji I)

(Penguji II)

Mengetahui a Program Studi 0 ul Hdayat, S.T., M.T. IDN: 0723108202

# **LEMBAR PERNYATAAN**

#### **LEMBAR PERNYATAAN**

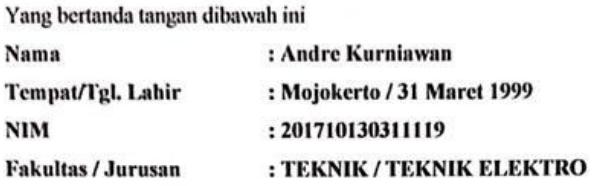

Dengan ini saya menyatakan bahwa Tugas Akhir saya dengan judul "SISTEM MONITORING KONDISI MOTOR INDUKSI BERBASIS INTERNET OF THINGS (IOT)" beserta seluruh isinya adalah karya saya sendiri dan bukan merupakan karya tulis orang lain, baik sebagian maupun seluruhnya, kecuali dalam bentuk kutipan yang telah disebutkan sumbernya.

Demikian surat pernyataan ini saya buat dengan sebenar-benarnya. Apabila kemudian ditemukan adanya pelanggaran terhadap etika keilmuan dalam karya saya ini, atau klaim dari pihak lain terhadap keaslian karya say aini maka saya siap menanggung segala bentuk resiko / sanksi yang berlaku.

Malang, 8 November 2023 Yang membuat pernyataan, METERAI AKX733151123 Andre Kurniawan

Dosen Pembimbing I

Zulfatnan, M.Eng., Ph.D.<br>NIDN. 0709117804

**Dosen Pembimbing II** 

Dr. Machmud-Effendy, S.T., M.Eng NIDN. 0715067402

 $\dot{I}V$ 

Mengetahui,

# **KATA PENGANTAR**

Dengan memanjatkan puja dan puji syukur kehadirat Allah SWT. Atas limpahan rahmat dan hidayah-NYA, penulis dapat menyelesaikan tugas akhir yang berjudul "**SISTEM MONITORING KONDISI MOTOR INDUKSI BERBASIS INTERNET OF THINGS (IOT)**". Dalam penelitian tugas akhir ini penulis bertujuan untuk mempermudah memonitoring motor induksi secara real time hanya dengan menggunakan smartphone saja.

Penulis menyadari sepenuhnya, bahwa dalam penulisan tugas akhir ini masih banyak kekurangannya hal itu tidak lepas karena keterbatasan penulis. Oleh karena itu kritik dan saran yang membangun sangat kami harapkan demi menghasilkan penulisan yang lebih baik. Semoga hasil penulisan tugas akhir ini bermanfaat bagi perkembangan ilmu pengetahuan kedepan.

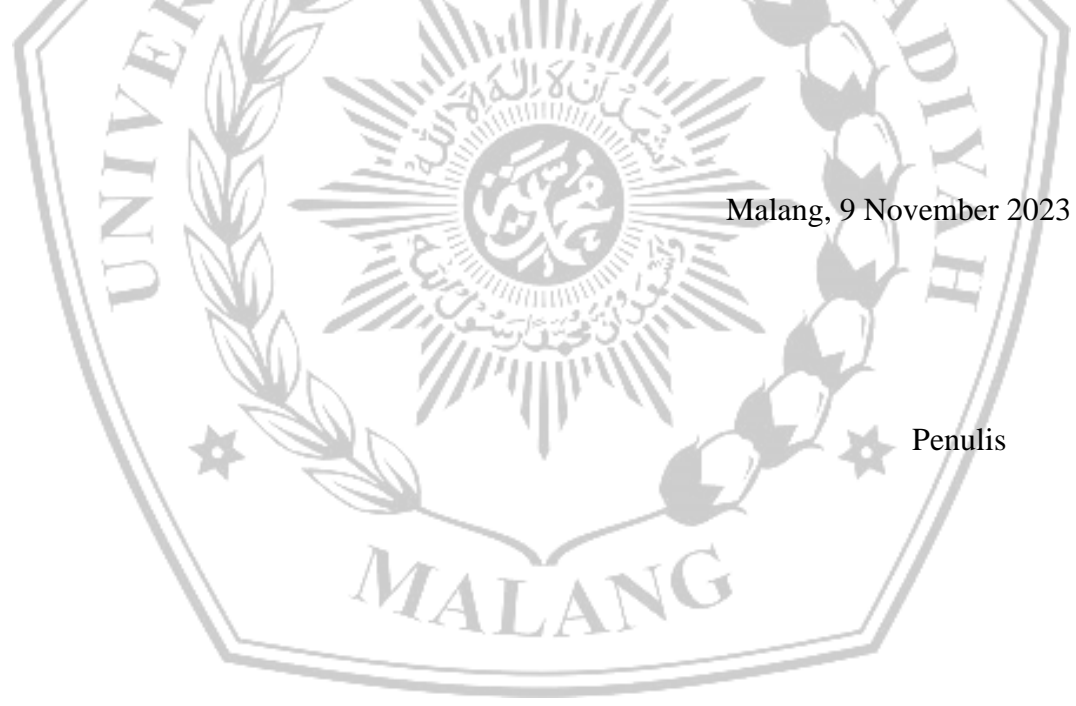

### **DAFTAR ISI**

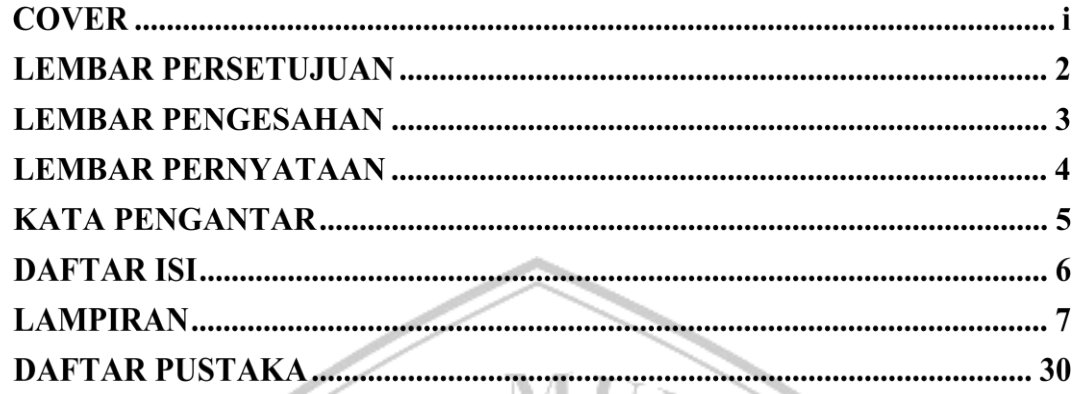

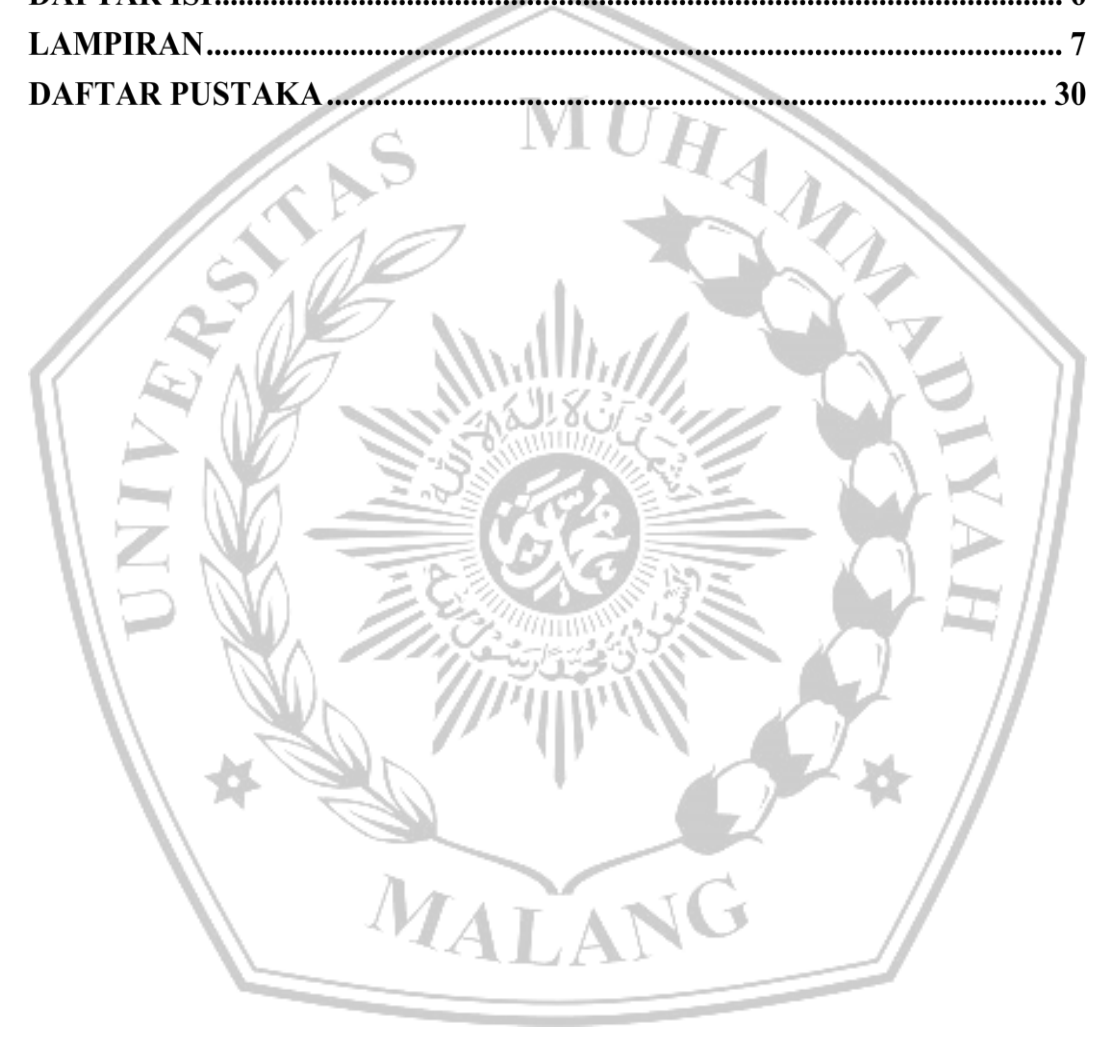

# **LAMPIRAN**

#### ➢ **Lampiran 1 program RSSI**

#include <WiFi.h>

const char\* ssid = "nama\_jaringan\_wifi"; const char\* password = "kata\_sandi\_wifi";

void setup() {

Serial.begin(115200);

WiFi.begin(ssid, password);

void setup() {<br>Serial.begin(115200);<br>WiFi.begin(ssid, password);<br>while (WiFi.status()  $\leq$  WL\_CONNECTED) {

delay(1000);

Serial.println("Connecting to WiFi...");

Serial.println("Connected to WiFi");

}

}

void loop() { int  $rssi = WiFi.RSSI();$  Serial.print("RSSI: "); Serial.println(rssi);

delay(1000); // Mengukur kekuatan sinyal setiap detik

**IALA** 

}

#### ➢ **Lampiran 2 program ESP32 di Arduino IDE**

#include <TelnetStream.h> #include "OTA.h" #include "Fuzzy.h" #include <HTTPClient.h> #include <String.h>

float temp $C = 0$ ; // Variabel untuk suhu int RPM =  $0$ ; // Variabel untuk RPM float Average =  $0$ ; // Variabel untuk average String Var = ""; // Variabel untuk var

char ssid $[] = "Workshop Elka"$ char pass[] = "gapakekabel";

void setup() { //Serial.begin(115200); Serial2.begin(115200); setupOTA("Motor Induksi", ssid, pass); delay(1000);

 pinMode(LED\_BUILTIN, OUTPUT); ALANG Serial.println("Start");

void loop() { if (Serial2.available()) {

}

HTTPClient http;

String data = Serial2.readStringUntil( $\ln$ );

HAMPY 2

```
 //Serial.println(data);
```

```
 // Parsing data secara adaptif
   int startPos = data.indexOf("Tem:");
  if (startPos != -1) {
    int endPos = data.indexOf(";", startPos);
   if (endPos != -1) {
     String temp = data.substring(startPos + 4, endPos);
    tempC = temp.toFloat);
    }
   }
   startPos = data.indexOf("RPM:");
  if (startPos != -1) {
    int endPos = data.indexOf(";", startPos);
   if (endPos != -1) {
    String temp = data.substring(startPos + 4, endPos);
    RPM = temp.tolnt(); }
   }
   startPos = data.indexOf("Def:");
  if (startPos != -1) {
   int endPos = data.indexOf('';", startPos);if (endPos != -1) {
    String temp = data.substring(startPos + 4, endPos);
    Average = temp.toFloat(); }
   }
```
startPos = data.indexOf("Kondisi:");

```
if (startPos != -1) {
 Var = data.substring(startPos + 8); }
```
 // Menampilkan data di Serial Monitor TelnetStream.print("Data Masuk : "); TelnetStream.println(data); TelnetStream.println(""); MUHANA TelnetStream.print("Tem: "); TelnetStream.println(tempC); TelnetStream.print("RPM: "); TelnetStream.println(RPM); TelnetStream.print("Def: "); TelnetStream.println(Average); TelnetStream.print("Kondisi: "); TelnetStream.println(Var); TelnetStream.println("");

for (int  $x = 0$ ;  $x \le 2$ ;  $x++$ )

 $\{$ 

```
 digitalWrite(LED_BUILTIN, HIGH);
delay(50); digitalWrite(LED_BUILTIN, LOW);
                    ZALANG
 delay(50);
 }
```
fuzzy(tempC, RPM);

 TelnetStream.print("Def2: "); TelnetStream.println(wtAverage); TelnetStream.print("Kondisi2: ");

TelnetStream.println(Status);

```
 TelnetStream.println("Uploading....");
```
String post = "https://www.monitoringsistem.my.id/page/upload.php?suhu=" + String(tempC)

- + "&kecepatan=" + String(RPM) + "&fuzzy=" + String(Average)
- + "&kondisi=" + Var + "&fuzzy2=" + String(wtAverage)<br>+ "&kondisi2=" + Status;
- + "&kondisi2=" + Status;

TelnetStream.println(post);

```
 http.begin(post);
```

```
int httpCode = http.GET();
```

```
 String response = http.getString();
```
if (httpCode  $> 0$ ) {

TelnetStream.println("HTTP Response: " + response);

} else {

}

TelnetStream.println("Error in HTTP request: " + response);

```
 // Menutup koneksi dan membersihkan objek HTTPClient
http.end();
 delay(1000);
```

```
 }
```
}

#### ➢ **Lampiran 3 program Fuzzy Sugeno di Arduino IDE**

float uDingin, uSedang, uPanas;

float uPelan, uNormal, uCepat;

float rule1, rule2, rule3, rule4, rule5, rule6, rule7, rule8, rule9;

```
bool Dingin = false;
bool Sedang = false;
                                      AUHANZ
bool Panas = false;
bool Pelan = false;
bool Normal = false;
bool Cepat = false;
float wtAverage = 0;
String Status="";
void fuzzy(float suhu, float kecepatan)
{
   // Membership function suhu
   // Dingin
  if (suhu \leq 30)
   {
                         MALA
    uDingin = 1;
    Dingin = true; }
  else if (suhu > 30 && suhu < 40)
   {
    uDingin = (40 - \text{subu}) / (40 - 30);
    Dingin = true; }
```

```
 else
   {
    uDingin = 0;
   }
   // Sedang
  if (suhu == 40)
    uSedang = 1;<br>
Sedang = true;<br>
se if (suhu > 30 && suhu < 40)<br>
uSedang = (suhu - 30) / (40 - 30);
   {
    uSedang = 1;
     Sedang = true; }
  else if (suhu > 30 && suhu < 40)
   {
     Sedang = true;\Boxelse if (suhu > 40 \&& \text{subu} < 50) {
    uSedang = (50 - \text{subu}) / (50 - 40);
    Sedang = true; }
   else
   {
                            MALANG
     uSedang = 0; }
   // Panas
  if (suhu >= 50)
   {
     uPanas = 1; Panas = true;
```

```
 }
```

```
else if (suhu > 40 \&amp; \&amp; suhu < 50) {
    uPanas = (suhu - 40) / (50 - 40);Panas = true; }
   else
                                       UHAVANA
   {
    uPanas = 0;VĨ
   }
  // Membership function kecepatan
   // Pelan
 if (kecepatan \leq 1300)
\BoxuPelan = 1;
    Pelan = true; }
  else if (kecepatan > 1300 && kecepatan < 1400)
\{ uPelan = (1400 - kecepatan) / (1400 - 1300);
    Pelan = true; }
                        MALANG
   else
   {
    uPelan = 0;
   }
  // Normal
  if (kecepatan == 1400)
   {
    uNormal = 1;
```

```
Normal = true; }
   else if (kecepatan > 1300 && kecepatan < 1400)
   {
    uNormal = (kecepatan - 1300) / (1400 - 1300);
    Normal = true; }
  else if (kecepatan > 1400 && kecepatan < 1500)
                                                  ANA A
   {
    uNormal = (1500 - \text{kecepatan}) / (1500 - 1400);Normal = true; }
   else
\BoxuNormal = 0; }
  // Cepat
 if (kecepatan >= 1500)
   {
    ucepat = 1;Cepat = true; }
  else if (kecepatan > 1400 && kecepatan < 1500)
   {
    uCepat = (kecepatan - 1400) / (1500 - 1400);Cepat = true; }
   else
   {
    uCepat = 0;
```

```
 }
  \prime\primefungsi implikasi min
  if (Dingin == true && Pelan == true)
   {
    rule1 = min(uDingin, uPelan); }
  else<br>
{<br>
rule1 = 0;<br>
}<br>
if (Dingin == true && Normal == true)<br>
}
   else
   {
    rule1 = 0;
                        \lesssim }
\sqrt{} rule2 = min(uDingin, uNormal);
\Box else
 {
     rule2 = 0:
   }
  if (Dingin == true && Cepat == true)
   {
     rule3 = min(uDingin, uCepat);
                                                        G
   }
   else
   {
    rule3 = 0;
   }
```

```
 {
     rule4 = min(uSedang, uPelan);
  }
  else
   {
    rule4 = 0;
   }
                                        UHANA A
 if (Sedang == true && Normal == true)
  {
     rule5 = min(uSedang, uNormal);
   }
  else
\sqrt{}rule5 = 0\Boxif (Sedang == true && Cepat == true)
\{ rule6 = min(uSedang, uCepat);
   }
  else
   {
                        MALAN
    rule6 = 0;
                                                G
   }
 if (Panas == true && Pelan == true)
   {
     rule7 = min(uPanas, uPelan);
  }
  else
   {
```

```
rule7 = 0;
   }
  if (Panas == true && Normal == true)
   {
     rule8 = min(uPanas, uNormal);
                                            UHANA A
   }
   else
   {
    rule8 = 0;
   }
 if (Panas == true && Cepat == true)
\Box rule9 = min(uPanas, uCepat);
 }
   else
   {
    rule9 = 0;
   }
   // fungsi implikasi max
  float Rusak = max(max(max(rule1, rule4), max(rule7, rule8)), rule9);
   float Normal = max(max(rule2, rule3), max(rule5, rule6));
   // defuzzifikasi
  wtAverage = ((Rusak * 1) + (Normal * 0)) / (Rusak + Normal);
```

```
if (wtAverage \leq 0.5)
 {
```

```
 Status = "Normal";
  }
 else if (wtAverage > 0.5)
  {
    Status = "Rusak";
  }
                           MURANA
  if (kecepatan < 500)
  {
   Status = "Mati";wtAverage = 0;
  }
}MALANG
```
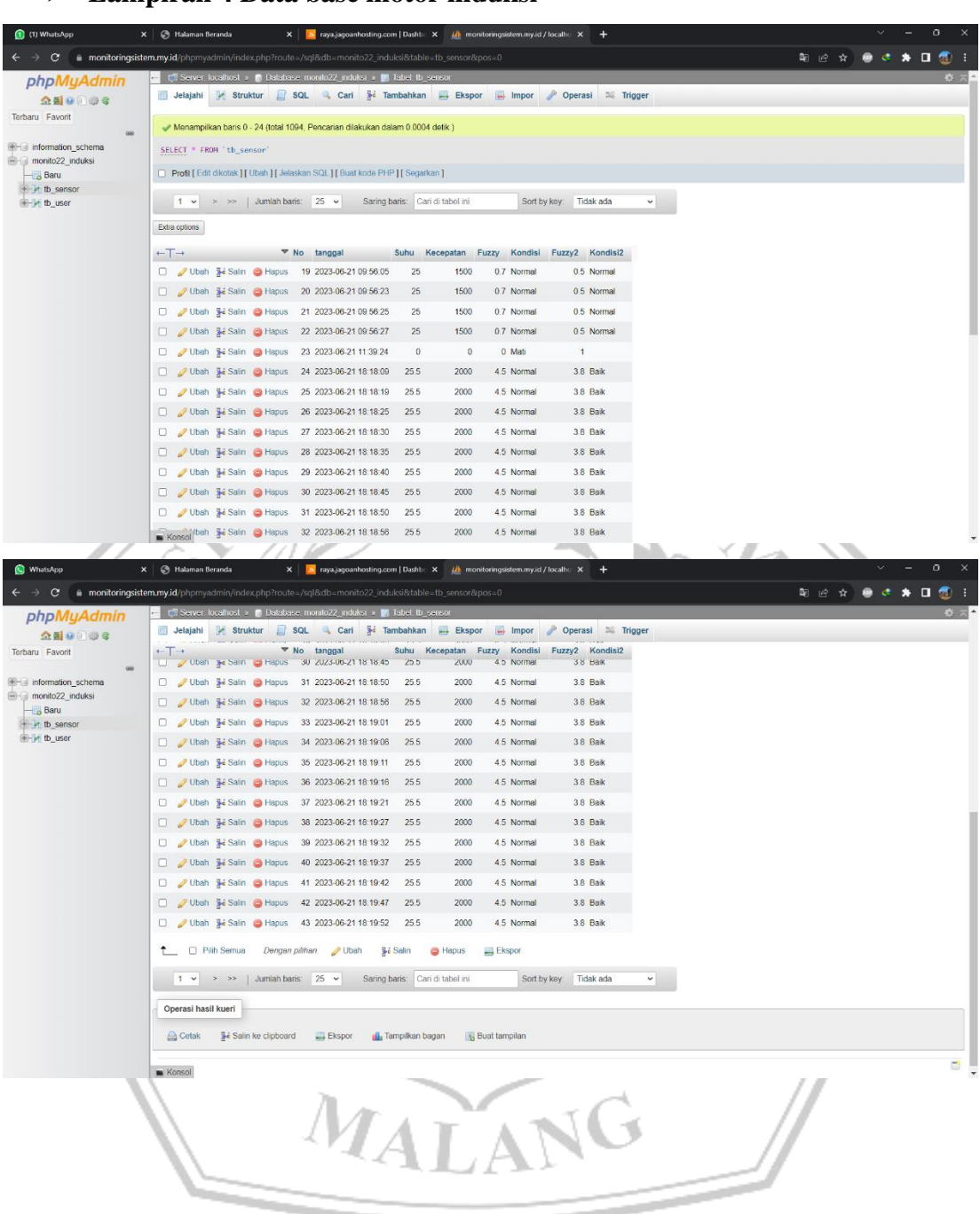

# $\triangleright$  Lampiran 4 Data base motor induksi

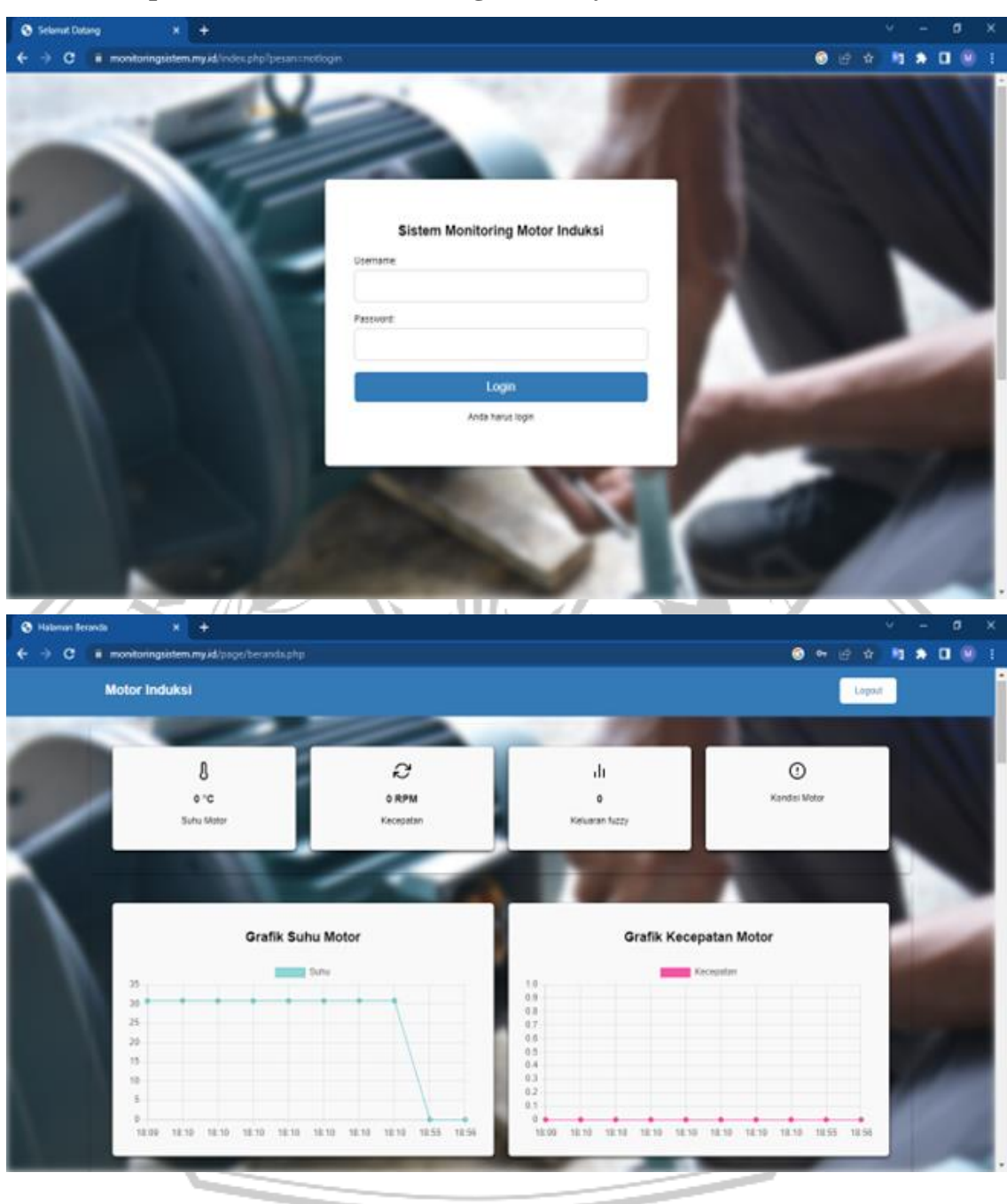

# $\triangleright$  Lampiran 5 Website Monitoringsistem.my.id

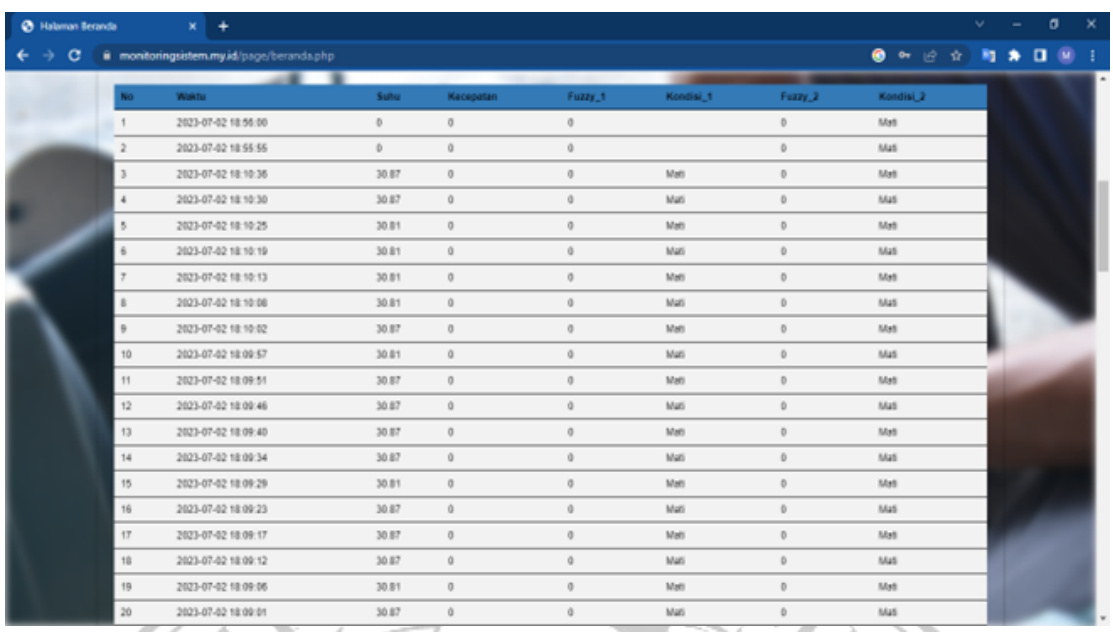

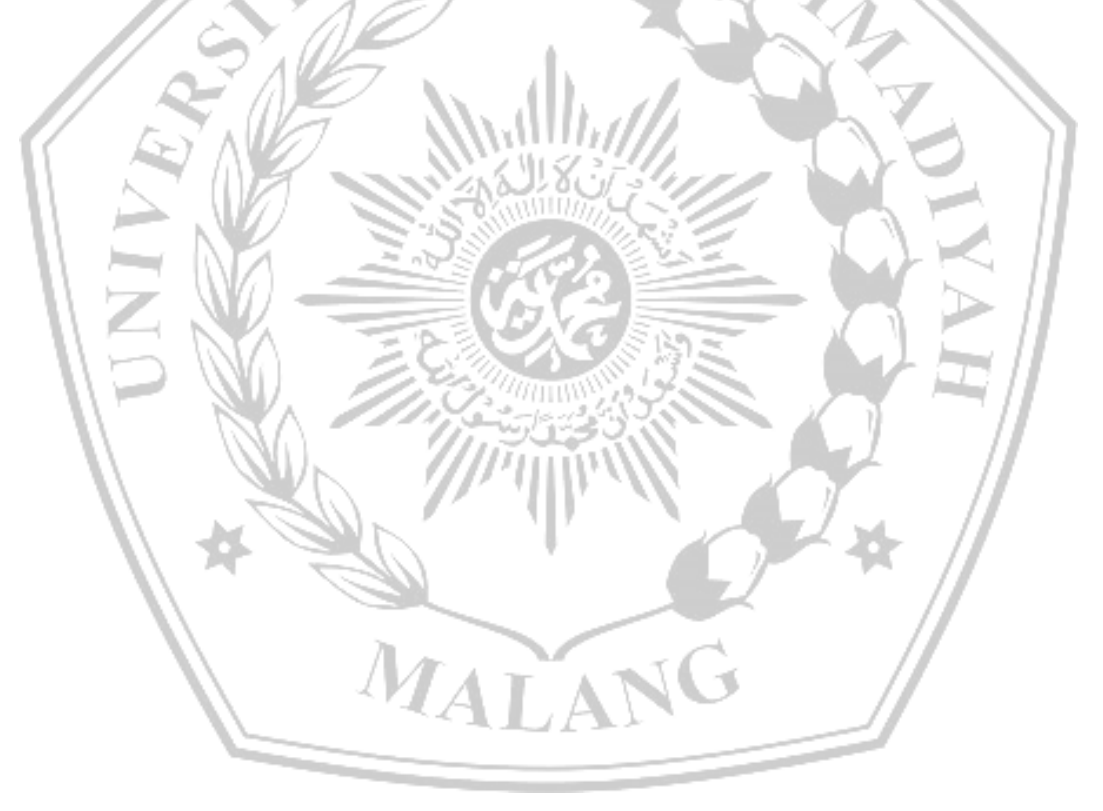

#### ➢ **Lampiran 6 Program Fuzzy Sugeno di Matlab**

float uDingin, uSedang, uPanas; float uPelan, uNormal, uCepat; float rule1, rule2, rule3, rule4, rule5, rule6, rule7, rule8, rule9;

```
bool Dingin = false;
bool Sedang = false;
bool Panas = false;
bool Pelan = ...<br>
bool Normal = false;<br>
bool Cepat = false;<br>
float wtAverage = 0;<br>
String Status="";<br>
void fuzzy(float suhu, float kecepatan)
bool Pelan = false;
bool Normal = false:
bool Cepat = false;
float wtAverage = 0;
String Status='
{
   // Membership function suhu
    // Dingin
  if (suhu \leq 30)
\lceil \cdot \rceiluDingin = 1;
     Dingin = true;
 }
   else if (suhu > 30 \&\& \text{ suhu} < 40)
\{uDingin = (40 - suhu) / (40 - 30);
     Dingin = true;
    }
   else
    {
     uDingin = 0;
                               MALAN
    }
   // Sedang
  if (suhu == 40)
    {
     uSedang = 1;
     Sedang = true; }
  else if (suhu > 30 \&&\text{subu} < 40)\left\{\right\}uSedang = (suhu - 30) / (40 - 30);Sedang = true;
```

```
 }
  else if (suhu > 40 && suhu < 50)
   {
    uSedang = (50 - suhu) / (50 - 40);Sedang = true; }
   else
   {
    uSedang = 0; }
                                     MURANTA RA
  // Panas
  if (suhu >= 50)
   {
    uPanas = 1;
    Panas = true; }
 else if (suhu > 40 \& \&suhu < 50)
 {
    uPanas = (subu - 40) / (50 - 40)Panas = true;\Box else
   {
    uPanas = 0;
 }
   // Membership function kecepatan
   // Pelan
  if (kecepatan <= 1300)
   {
    uPelan = 1;
    Pelan = true; }
  else if (kecepatan > 1300 && kecepatan < 1400)
   {
    uPelan = (1400 - kecepatan) / (1400 - 1300);
    Pelan = true; }
   else
   {
    uPelan = 0;
   }
   // Normal
  if (kecepatan == 1400)
   {
```

```
uNormal = 1;
Normal = true;}
 else if
(kecepatan > 1300 && kecepatan < 1400)
  {
 uNormal = (kecepatan 
- 1300) / (1400 
- 1300);
Normal = true;}
   else if (kecepatan > 1400 && kecepatan < 1500)
  {
 uNormal = (1500 
- kecepatan) / (1500 
- 1400);
Normal = true;}
   else
  {
    uNormal = 0;
  }
    // Cepat
  if (kecepatan \ge 1500)
  {
    uCepat = 1;\log \text{Cepat} = \text{true};}
   else if (kecepatan > 1400 && kecepatan < 1500)
  {
\text{uCepat} = (\text{kecepatan} - 1400) / (1500 - 1400);Cepat = true;}
   else
  {
    uCepat = 0;}
   // fungsi implikasi min
if (Dingin == true && Pelan == true)
  {
    rule1 = min(uDingin, uPelan);}
   else
  {
    rule1 = 0;
  }
if (Dingin == true && Normal == true)
  {
    rule2 = min(uDingin, uNormal);
```
I

```
}
   else
  \mathbf{I}rule2 = 0;
  }
if (Dingin == true && Cepat == true)
  {
    rule3 = min(uDingin, uCepat);}
                                    MURANTA
   else
  {
    rule3 = 0;
  }
 if (Sedang == true && Pelan == true)
  {
     rule4 = min(uSedang, uPelan);
  }
   else
  {
    rule4 = 0;
  }
if (Sedang == true && Normal == true)
  {
     rule5 = min(uSedang, uNormal);
  }
   else
  {
    rule5 = 0;
  }
if (Sedang == true & \& Cepat == true)
                                            NG
  {
     rule6 = min(uSedang, uCepat);
  }
   else
  {
    rule6 = 0;
  }
if (Panas = true \&\& Pelan = true)
  {
     rule7 = min(uPanas, uPelan);
  }
   else
```
I

```
 {
    rule7 = 0;
   }
  if (Panas == true && Normal == true)
  \left\{ \right. rule8 = min(uPanas, uNormal);
   }
   else
   {
                                            UHANA Z
    rule8 = 0;
   }
  if (Panas == true && Cepat == true)
   {
     rule9 = min(uPanas, uCepat);
   }
   else
 {
    rule9 = 0;
\Box // fungsi implikasi max
  float Rusak = max(max(max (rule1, rule4), max (rule7), rule7); rule8)), rule9);
  float Normal = max(max-rule2, rule3), max-rule5, rule6));
   // defuzzifikasi
  wtAverage = ((Rusak * 1) + (Normal * 0)) / (Rusak + Normal);if (wtAverage \leq 0.5)
\{Status = "Normal";
   }
  else if (wtAverage > 0.5)
                                AL.
\{Status = "Russak"; }
  if (kecepatan < 500)
   {
    Status = "Mati";wtAverage = 0;
   }
```
}

#### ➢ **Lampiran 7 Program ESP32 di Matlab**

#ifdef ESP32 #include <WiFi.h> #include <ESPmDNS.h> #else #include <ESP8266WiFi.h> #include <ESP8266mDNS.h> #endif

#include <WiFiUdp.h> #include <ArduinoOTA.h> #include <TelnetStream.h>

 } }

void ota\_handle( void \* parameter ) { for  $($ ;;) { ArduinoOTA.handle(); vTaskDelay(100);

void setupOTA(const char\* nameprefix, const char\* ssid, const char\* password) { // Configure the hostname uint16\_t maxlen = strlen(nameprefix) + 7;  $char * fullhostname = new char(maxlen;$ uint8  $t$  mac[6]; WiFi.macAddress(mac); snprintf(fullhostname, maxlen, "%s-%02x%02x%02x", nameprefix, mac[3],  $mac[4]$ ,  $mac[5]$ ; ArduinoOTA.setHostname(fullhostname); delete[] fullhostname;

MURANA

```
 // Configure and start the WiFi station
 WiFi.mode(WIFI_STA);
 WiFi.begin(ssid, password);
```

```
 // Wait for connection
 while (WiFi.waitForConnectResult() != WL_CONNECTED) {
  delay(5000);
  ESP.restart();
 }
```
// Port defaults to 3232

 // ArduinoOTA.setPort(3232); // Use 8266 port if you are working in Sloeber IDE, it is fixed there and not adjustable

 // No authentication by default ArduinoOTA.setPassword("787898");

 // Password can be set with it's md5 value as well // MD5(admin) = 21232f297a57a5a743894a0e4a801fc3 // ArduinoOTA.setPasswordHash("21232f297a57a5a743894a0e4a801fc3");

ArduinoOTA.onStart([]() {

 //NOTE: make .detach() here for all functions called by Ticker.h library - not to HAMA interrupt transfer process in any way.

 String type; if (ArduinoOTA.getCommand() == U\_FLASH)  $type = "sketch"$ ; else // U\_SPIFFS type = "filesystem";

 // NOTE: if updating SPIFFS this would be the place to unmount SPIFFS using SPIFFS.end()

Serial.println("Start updating " + type);  $\})$ ;

```
ArduinoOTA.onEnd([]() {
\}:
```
ArduinoOTA.onProgress( $\iint$ (unsigned int progress, unsigned int total) { });

ArduinoOTA.onError([](ota\_error\_t error) {});

 ArduinoOTA.begin(); TelnetStream.begin();

xTaskCreate(

ota handle,  $/$   $\frac{1}{8}$  Task function.  $\frac{k}{4}$  "OTA\_HANDLE", /\* String with name of task. \*/ 5000, /\* Stack size in bytes. \*/ NULL, /\* Parameter passed as input of the task \*/ 1, /\* Priority of the task. \*/ NULL); /\* Task handle. \*/

}

# **DAFTAR PUSTAKA**

- [1] M. Mirza Riyanto, "PERENCANAAN LILITAN MOTOR INDUKSI 3 FASA."
- [2] Z. Anthony, *MESIN LISTRIK DASAR ITP PRESS*. 2018. [Daring]. Tersedia pada: http://www.press.itp.ac.id
- [3] Hadi Fitra, "EVALUASI PENYEBAB KEGAGALAN POMPA ELECTRIC," Pekanbaru, Mei 2022.
- [4] N. A. Susanto Heru, "edhy-sst-journal-manager-hal-054-063-agustus-2018 heru-susanto-agus-nurcahyo," vol. 11, hlm. 54–63, Agu 2018.
- [5] A. Imran dan M. Rasul, "PENGEMBANGAN TEMPAT SAMPAH PINTAR MENGGUNAKAN ESP32," 2020.
- [6] M. Nizam, H. Yuana, dan Z. Wulansari, "MIKROKONTROLER ESP 32 SEBAGAI ALAT MONITORING PINTU BERBASIS WEB," 2022.
- [7] E. W. Pratama dan A. Kiswantono, "Electrical Analysis Using ESP-32 Module In Realtime," *JEECS (Journal of Electrical Engineering and Computer Sciences)*, vol. 7, no. 2, hlm. 1273–1284, Jan 2023, doi: 10.54732/jeecs.v7i2.21.
- [8] A. M. Daulay, A. Bintoro, D. Muchlis, dan A. Muthalib, "Seminar Nasional Fakultas Teknik Universitas Malikussaleh Tahun 2022," 2022.
- [9] A. W. P. P. Satya Putu, "PengukuranSuhuDanKelembabanRuanganUniversitasPanjiSaktiBerbasisI nternetOfThingsIOT," vol. 12, hlm. 645–651, Jun 2023.
- [10] O. : Bagas, A. Saputra, E. P. Hidayat, dan A. Z. Arfianto, "RANCANG BANGUN MONITORING PROTEKSI MOTOR POMPA UAP AKIBAT UNBALANCE TEGANGAN BERBASIS INTERNET OF THINGS," vol. 4, no. 2, 2019.
- [11] R. Febri, A. Basuki, W. Suluh, dan A. Pambudi, "Monitoring System Motor Induksi 3 Fasa Berbasis Internet of Things," 2020.
- [12] M. Ramaddan Julianti, J. Akas Suwandara, M. Ali Akbar Jufri, R. Nabili Akbar, R. Abdul Hakim, dan R. P. Diva Wardana, "MEMBUAT BLOG DENGAN WORDPRESS (HOSTING DAN DOMAIN GRATIS) PADA SISWA SMKN 2 KAB. TANGERANG ARTICLE HISTORY," 2022.
- [13] F. Aditya dan E. Handoyo, "PERBANDINGAN PAID HOSTING DAN FREE HOSTING BERDASARKAN FASILITAS BACKUP YANG ADA," 2011.
- [14] A. Bimandaru, A. Alamsyah, dan A. Nugroho, "ANALISIS PENGUJIAN PENETRASI PADA LAYANAN HOSTING MENGGUNAKAN METODE BLACK BOX (Studi kasus : Blogspot, Wordpress dan Shared Hosting)," *Foristek*, vol. 14, no. 1, Jun 2023, doi: 10.54757/fs.v14i1.238.
- [15] A. R. Sinaga, S. A. Situmeang, B. Gurion Purba, M. Fransisco Manihuruk, dan M. Sitanggang, "PELATIHAN PEMBUATAN HYPERTEXT MARKUP LANGUAGE (HTML) DAN INTERNET BLOG BAGI ANAK-ANAK PANTI ASUHAN ELIM PEMATANGSIANTAR," *Jurnal Penelitian dan Pengabdian Masyarakat Nommensen Siantar (JP2NS)*, vol. 1, no. 1, hlm. 51–60, 2021, [Daring]. Tersedia pada: https://www.qwords.com
- [16] F. Constantianus dan B. R. Suteja, "Analisa dan Desain Sistem Bimbingan Tugas Akhir Berbasis Web dengan Studi Kasus Fakultas Teknologi Informasi," 2005.
- [17] R. F. Ramadhan dan R. Mukhaiyar, "Penggunaan Database Mysql dengan Interface PhpMyAdmin sebagai Pengontrolan Smarthome Berbasis Raspberry Pi," 2020.
- [18] B. Rawat dan S. Purnama, "MySQL Database Management System (DBMS) On FTP Site LAPAN Bandung," *International Journal of Cyber and IT Service Management (IJCITSM)*, vol. 1, no. 2, hlm. 173–179, 2021, doi: 10.34306/ijcitsm.v1i1.47.
- [19] E. N. Svaiful Mohammad, "MATHEMATICS AND COMPUTER," vol. 3, hlm. 39–44, 2017.
- [20] E. N. Hartiwati, "APLIKASI INVENTORI BARANG MENGGUNAKAN JAVA DENGAN PHPMYADMIN," *Cross-border*, vol. 5, no. 1, hlm. 601– 610.

MALA

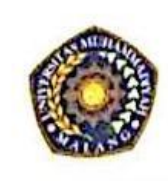

# UNIVERSITAS MUHAMMADIYAH MALANG **FAKULTAS TEKNIK**

JURUSAN TEKNIK ELEKTRO & D3 TEKNIK ELEKTRONIKA<br>
J1. Raya Tlogomas 246 Malang 65144 Telp 0341 - 464318 Ext 129, Fax 0341 - 460782

## FORM CEK PLAGIASI LAPORAN TUGAS AKHIR

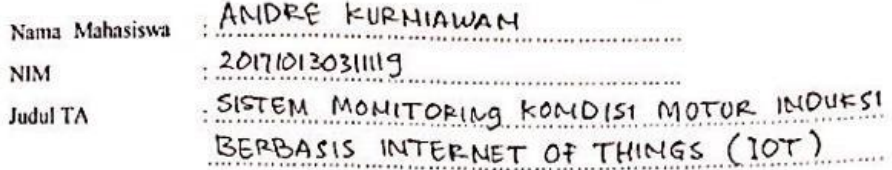

Hasil Cek Plagiarisme dengan Turnitin

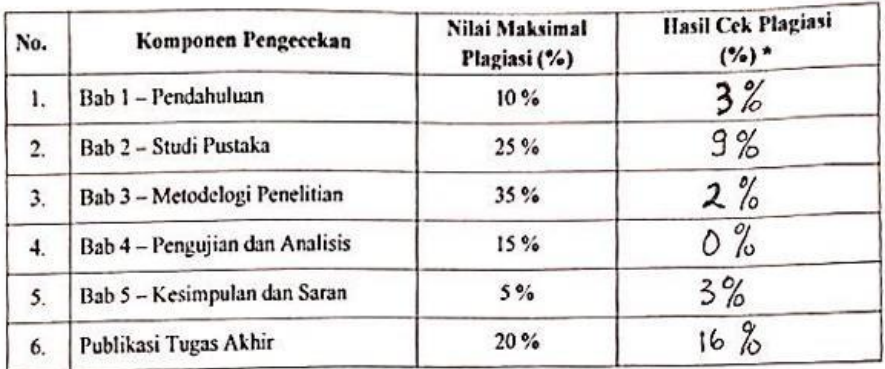

Dosen Pembindbing I. An. ₩ . . . . . . . . )  $\mathfrak{c}$ 

Mengetahui,

Dosen Pembimbing 1 ( Machind Effox, )